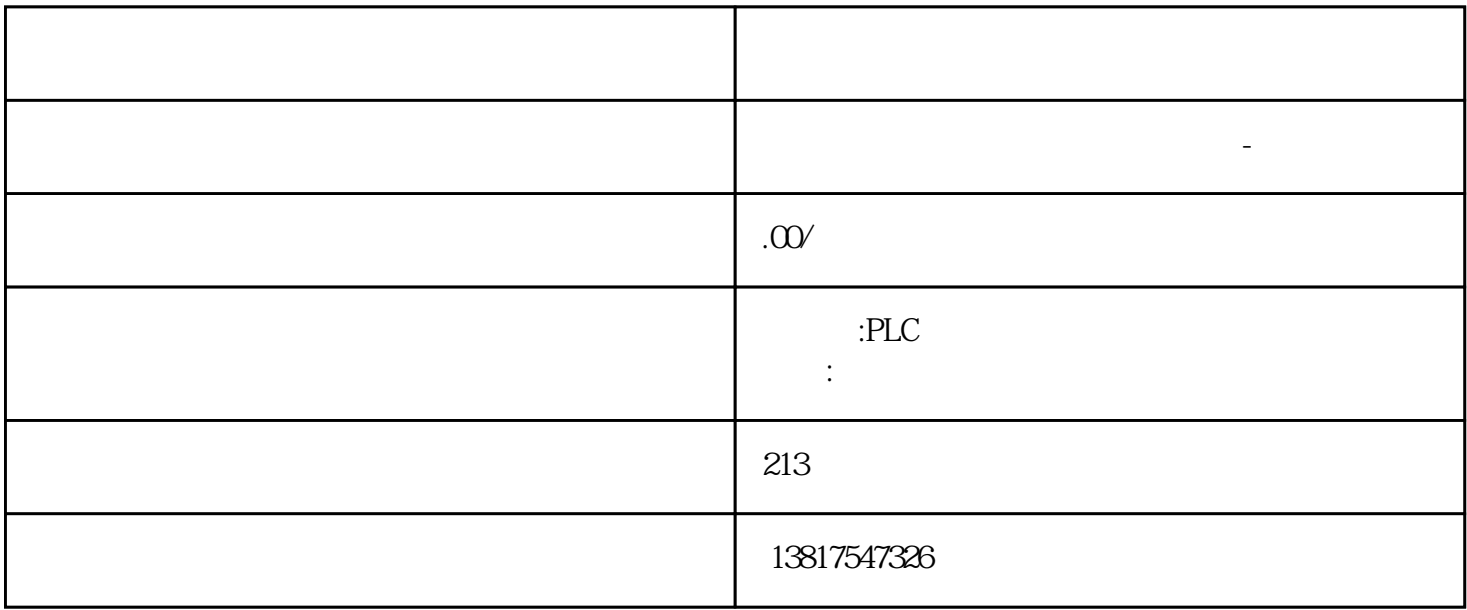

 $256$  $255$  255  $120$ 注释信息不得超过 1000 个字符。要求● 已打开受保护的项目。● 已使用具有"管理用户和角色"和"  $\mathcal{W}$ 1. <br>
" (Users and roles) 3 " (Users) 4 " (Users and roles) 3. " (Users)  $\frac{1}{2}$  "(Users)  $\frac{4}{3}$  " (Add requirement) (Add new user) 5. " "(Add new project  $\Delta$ user) and  $\Delta$  $\begin{array}{cccc}\n\text{``}\quad & \text{``}\quad & \text{$ 双击"设置"(Settings) 命令。用户管理编辑器随即打开,显示项目保护区域。4. assuarge,<br>" (Password policies) 5. et al. 6. et al. et al. et al. et al. et al. et al. et al. et al. et al. et al. et al  $\frac{1}{\sqrt{2}}$  (5)

S7-200SMART S7-200CN S7-300 S7-400 S7-1200 S7-1500 S7-ET200SP

 $z$ huming $\,$  $PLC$ 

PLC

 $10$ 

 $PLC$ 

 $z$ uijia  $z$ uijia  $z$ uijia  $z$  $\alpha$  and  $\alpha$  and  $\alpha$  进"的工作方针,致力于工业自动化控制领域的产品开发、工程配套和系统集成,拥有丰富的自动化产

## $PLC$

 $8. \t 9. \t 10.$ 

dend the state of the security settings) and  $\sim$   $^{\prime\prime}$  (Security settings)  $\sim$  2. " (Users and roles) 3. " "(Users)  $\sim$  4.  $5.5<sub>5</sub>$ 

 $1.$ - " (Security settings)  $\begin{array}{ccc} 2 & \text{``} & \text{``} \text{ (Users and roles)} & 3. \end{array}$  (Users and roles)  $\begin{array}{ccc} 4 & \text{5} & \text{6} & \end{array}$  $\cdot$  " (Users)  $4$ . 5. 6. 6. et al. . The contract of the contract  $1$  is the contract of the contract  $\mathbb{I}.$ 

" (Security settings)  $\mathbb{C}$ 

 $\begin{array}{ccccc}\n & \text{``(I I 4878)}\\
 & \text{``(I I 5878)}\\
 & \text{``(I I 5878)}\\
 & \text{``(I I 5878)}\\
 & \text{``(I I 5878)}\\
 & \text{``(I I 5878)}\\
 & \text{``(I I 5878)}\\
 & \text{``(I I 5878)}\\
 & \text{``(I I 5878)}\\
 & \text{``(I I 5878)}\\
 & \text{``(I I 5878)}\\
 & \text{``(I I 5878)}\\
 & \text{``(I I 5878)}\\
 & \text$ roles)  $\begin{array}{ccc} 3 & \text{``} & \text{'' (Users)} \\ & 4 & \text{''} \\ & & 1. \end{array}$ 2 <br>
The absolute of the settings) and the settings of the settings of the settings of the settings of the settings of the settings of the settings of the settings of the settings of the settings of the settings of the sett

vers and roles) 3. The Second Toles in the Second Toles) 3.  $5.5<sub>5</sub>$  $1.$ - " " (Security settings) 2. " " (Users and roles) 3. " " (Users)  $4.$   $5.$  " " (Delete)

命令或使用键。说明至少需保留一个分配有"ES 管理员"角色的项目用户帐户。参见"TIA Portal  $\degree$  (5) UMC

UMC

 $\rm TIA$  Portal  $\rm TIA$  Portal  $\rm TIA$ 

中的用户管理与 UMC 同步,由此如果在 UMC 中更改用户或用户组,则不会出现不一致的情况。要确定

 $256$   $50$ 

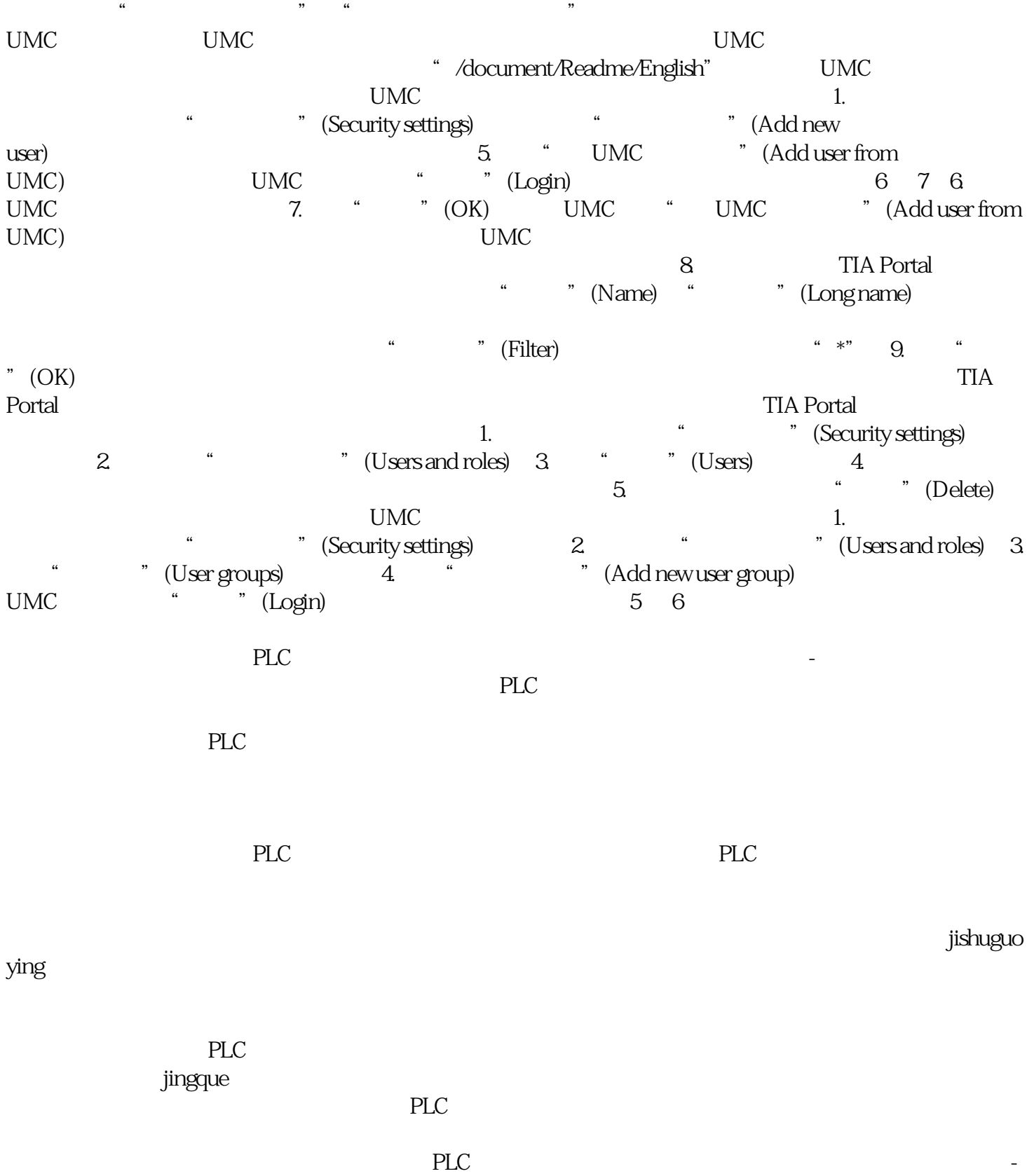